## **Berichte = Rapports**

Autor(en): **[s.n.]**

Objekttyp: **Group**

Zeitschrift: **Vermessung, Photogrammetrie, Kulturtechnik : VPK = Mensuration, photogrammétrie, génie rural**

Band (Jahr): **90 (1992)**

Heft 7

PDF erstellt am: **18.05.2024**

#### **Nutzungsbedingungen**

Die ETH-Bibliothek ist Anbieterin der digitalisierten Zeitschriften. Sie besitzt keine Urheberrechte an den Inhalten der Zeitschriften. Die Rechte liegen in der Regel bei den Herausgebern. Die auf der Plattform e-periodica veröffentlichten Dokumente stehen für nicht-kommerzielle Zwecke in Lehre und Forschung sowie für die private Nutzung frei zur Verfügung. Einzelne Dateien oder Ausdrucke aus diesem Angebot können zusammen mit diesen Nutzungsbedingungen und den korrekten Herkunftsbezeichnungen weitergegeben werden.

Das Veröffentlichen von Bildern in Print- und Online-Publikationen ist nur mit vorheriger Genehmigung der Rechteinhaber erlaubt. Die systematische Speicherung von Teilen des elektronischen Angebots auf anderen Servern bedarf ebenfalls des schriftlichen Einverständnisses der Rechteinhaber.

### **Haftungsausschluss**

Alle Angaben erfolgen ohne Gewähr für Vollständigkeit oder Richtigkeit. Es wird keine Haftung übernommen für Schäden durch die Verwendung von Informationen aus diesem Online-Angebot oder durch das Fehlen von Informationen. Dies gilt auch für Inhalte Dritter, die über dieses Angebot zugänglich sind.

Ein Dienst der ETH-Bibliothek ETH Zürich, Rämistrasse 101, 8092 Zürich, Schweiz, www.library.ethz.ch

## **http://www.e-periodica.ch**

# **Rubriques**

Die Arbeitsgruppe ist zur Zeit noch nicht im Besitze aller Unterlagen, bemüht sich aber rasch zu Resultaten zu kommen, um die gewisse Lage an der Abteilung VIII (ETHZ) und im Département de génie rural (EPFL) zu beenden.

Informationen und Anregungen sind an den Sekretär zu richten: P. Gfeller, Eggweg 10, 8193 Eglisau.

P. Gfeller

## Polygon 92

#### 16.-23. Juli 1992 in Zürich und im Berner **Oberland**

Studenten der Abteilung für Kulturtechnik und Vermessung der ETH Zürich organisieren ein internationales Treffen für Studentlnnen der gleichen Fachrichtung. Die 65 Teilnehmer kommen aus acht verschiedenen Ländern, darunter drei osteuropäischen Nationen. Das Ziel der Veranstaltung ist, den Gästen einen Ausschnitt aus dem Schweizerischen Vermessungswesen zu zeigen. Ausserdem sollen sie einen Einblick in unsere Kultur bekommen und einige Sehenswürdigunseres Landes kennenlernen. keiten Selbstverständlich möchten wir mit diesem Treffen auch den Kontakt zwischen den päischen Studenten fördern.

Einige Punkte aus dem Programm:

- Vortrag der Swissair Photo und Vermessungen AG über die Mount-Everest Karte <sup>1</sup> :50 000
- GPS Demonstration
- Exkursion zu den Grimsel-Stauwerken, Besichtigung der Anlagen
- Besuch der Landestopographie in hern

Neben diesem fachlichen Teil sind auch suche der Städte Zürich, Bern und Thun sowie eine Wanderung im Berner Oberland vorgesehen.

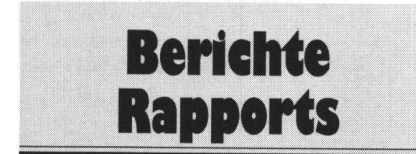

## Geoide der Schweiz

#### WILD GPS System 200

Mit zunehmender Genauigkeit moderner tellitenvermessungssysteme gewinnt das Geoid an Bedeutung, insbesondere dann, wenn mit satellitengeodätischen Methoden genaue Lagen- und Höhenbestimmungen durchgeführt werden sollen. Die Bestimmung eines Präzisionsgeoides bildet am Institut für Geodäsie und Photogrammetrie der ETH Zürich (Gruppe Geodäsie und Geodynamik, Prof. H. G. Kahle) ein Forschungsschwerpunkt. Bereits Elmiger (1974) und Gurtner (1978) bestimmten ein Geoid basie-

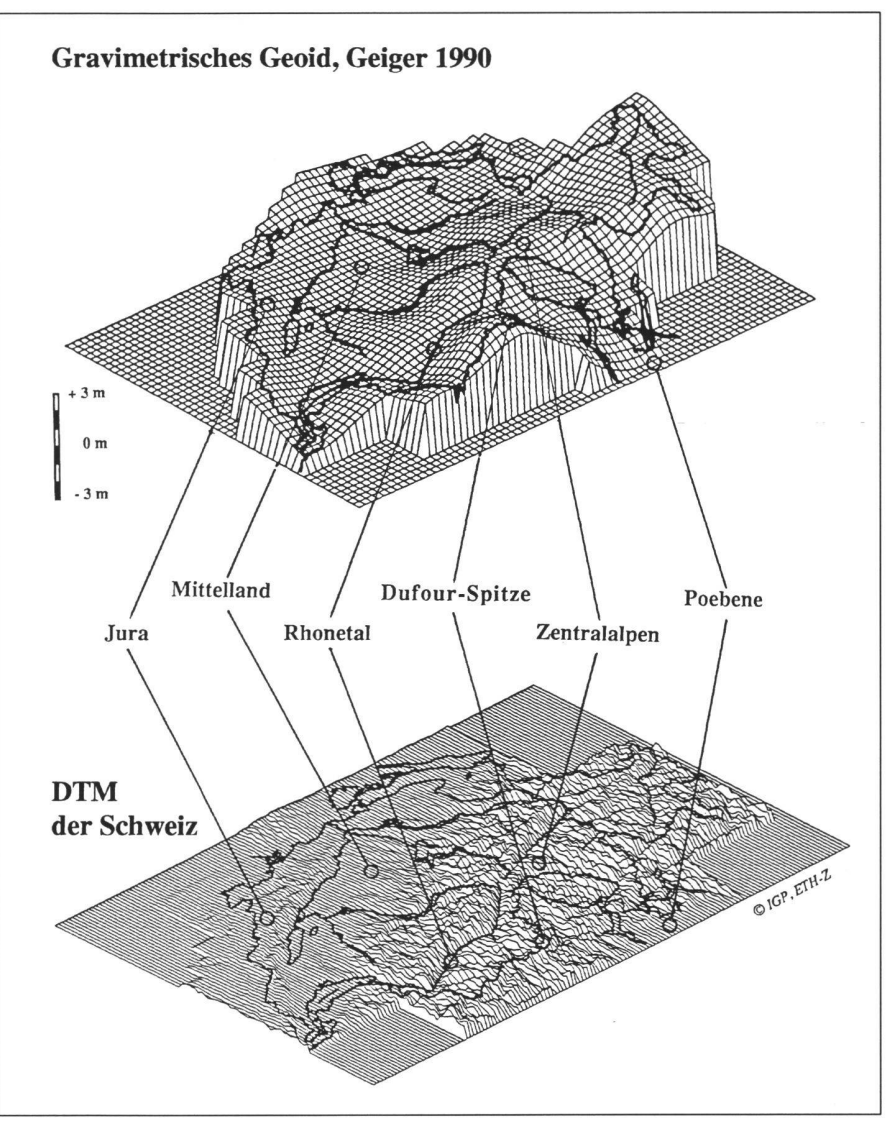

Das gravimetrische Geoid der Schweiz (Geiger, 1990) lässt erkennen, wie die Oberfläche eines helvetischen Ozeans aussähe, wenn die Weltmeere durch Kanäle miteinander verbunden wären (Perspektive von SW nach NO). Deutlich erkennbar ist die Anhebung des Geoids im Alpenbereich und die Absenkung in den grossen Tälern, im Mittelland und in der Poebene.

rend auf astrogeodätischen Messungen. Ein gravimetrisches Geoid folgte (Geiger, 1990). Marti (1990) verwendet neue GPS-Daten der Kampagne ALGESTAR, in Kombination mit bestehenden Nivellementdaten und einem digitalen Terrain-Modell (DTM).

Das Einführen der sogenannten Geoid-Undulationen ist ein wichtiger Bestandteil einer GPS-Auswertungssoftware, damit aus den ellipsoidischen Höhen, die das GPS liefert, auch die sogenannten orthometrischen hen (Gebrauchshöhen) berechnet werden können.

Mit der Option «Datum + Map» zur GPS-Auswertungssoftware «SKI» des WILD GPS System 200 liefert Leica eine einzigartige Transformations- und Projektionssoftware, mit welchem die ellipsoidischen WGS 84- Koordinaten des GPS in schweizerische jektionskoordinaten umgerechnet werden. Die klassische Methode ist die Datumstransformation vom WGS 84-Ellipsoid auf das schweizerische Bessel-Ellipsoid über die 7Parameter-Helmerttransformation und schliessender Projektion der Koordinaten in die Ebene sowie Einführung der Geoidundulationen an den ellipsoidischen Höhen.

Einzigartig bietet Leica als Variante das neue Verfahren der affinen Transformation in bination mit einem isotropen Kollokationsansatz an, der von Wirth (1990) am IGP-ETHZ im Auftrag von Leica entwickelt wurde. Dabei sind weder Geoid-/Ellipsoid- noch Projektionskenntnisse des jeweiligen Landes nötig, um die Umrechnung der mit GPS bestimmten WGS 84-Koordinaten in Benutzerkoordinaten vornehmen zu können. Dieser Ansatz bedingt einzig, wie beim klassischen Verfahren, eine Anzahl Passpunkte und kann für Netze mit maximaler Ausdehnung von 10 x 10 km angewendet werden. Das neue fahren liefert auch in der Praxis ausgezeichnete Resultate, siehe Schubernigg (1992), Leica Heerbrugg AG.

## Rubriken

### Das Geoid - Methoden der Computergrafik zur dreidimensionalen Visualisierung

Systematische Messungen des Schwerefelder Erde seit Beginn des 19. Jh. – in dieser Zeit wurde das Wort Geoid = Erdgestalt geprägt - führten zur Kenntnis von chungen zum Erdellipsoid. Vor einigen Jahdurchgeführte Satellitenvermessungen der amerikanischen Raumfahrtbehörde Nasa liefern sehr genaue Daten und zeigen Abweichungen gegenüber dem abgeplatteten Rotationsellipsoid von ca. -90 m bei Sri Lanka und +70 m bei Island.

Das praktisch einzige Hilfsmittel zur realistischen Visualisierung des Geoids ist heute die Computergrafik. Moderne Methoden lauben es, aus den Gravitationsdaten ein dreidimensionales Modell zu erstellen und dieses mit verschiedenen Visualisierungsalgorithmen darzustellen.

Die Abweichungen des Geoids zum Erdellipsoid sind im Vergleich zum Erddurchmesser sehr gering. Mit Hilfe der Computergrafik können diese Überhöhungen stark vergrössert werden. Das Resultat ist eine verbeulte Erde. Berge entsprechen Zonen mit schwa-Gravitation und Täler solcher mit starker Gravitation.

Der Übergang von der Realität zum termodell geschieht mit folgendem Ansatz:

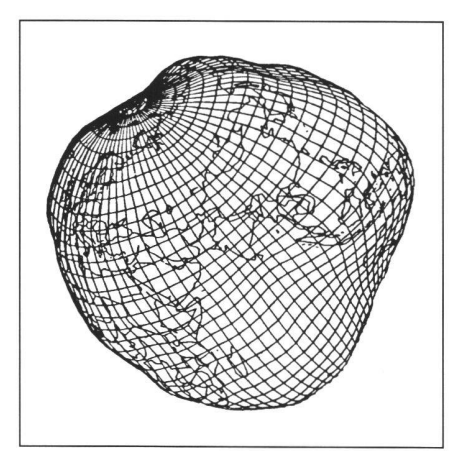

Abb. 1: Geoid (Verformungen 15 000-fach vergrössert): Gitterdarstellung.

«Das Geoid ist diejenige Niveaufläche, die mit der Wasseroberfläche der Erde zusammenfällt, wäre diese vollständig mit Wasser überdeckt.» Das heisst, die Erhebungen auf den Kontinenten werden ausgeschaltet, da sie für diese Simulation nicht relevant sind und nicht die gewünschte Gestalt repräsentieren.

#### Modellbildung

Im folgenden wird die Berechnung eines geeigneten Modells vorgestellt. Dazu sind zum Teil recht komplexe Algorithmen notwendig, auf die nicht im Detail eingegangen wird. stelle davon wird die Entwicklung anhand von Bildern illustriert.

Die Ausgangsdaten bestehen aus den Angaben über die Verformung der Erde in Form einer Kugel. In jedem Eckpunkt eines Dreiecks ist die effektive Abweichung von der theoretisch exakten Form des Rotationsellipsoids gespeichert. In diesem Bild sind die mungen nicht sichtbar, da sie im Vergleich zum Erddurchmesser verschwindend klein sind. Auch weiss der Betrachter nicht, um welchen Teil der Erde es sich handelt. Diese Umstände können durch Vergrösserung der Verformungen bzw. durch die Wiedergabe der Kontinente beseitigt werden. Die Kontinente sind als Polygone vorhanden.

Die Berechnung des Modells ist in mehrere Schritte aufgeteilt. Die Polygone der Erdkugel werden in eine Ebene abgerollt und dann mit den Polygonen der Kontinente vereinigt. Die daraus entstehenden neuen Polygone werden trianguliert, gefärbt und zurück in den dreidimensionalen Raum transformiert. Das berechnete Modell des Geoids kann nun mit Hilfe eines geeigneten Programms auf ner Grafik-Workstation dargestellt werden. Die Visualisierung dreidimensionaler Daten auf dem Bildschirm basiert auf einem synthetischen Kameramodell. Dieses enthält wie sein natürlicher Gegenpart eine Projektionsfläche, auf welcher das Bild sichtbar wird. Die synthetische Kamera ist durch ihre Position im Raum, die Blickrichtung, den Drehwinkel um ihre optische Achse (meistens 0° oder 90°) und den Öffnungswinkel (Brennweite) des Objektivs definiert. Durch Veränderung dieser Werte (Wiedergabeparameter) kann in unserem Fall das Geoid von verschiedenen Orten betrachtet werden. Die Änderung dieser Werte geschieht mit Hilfe

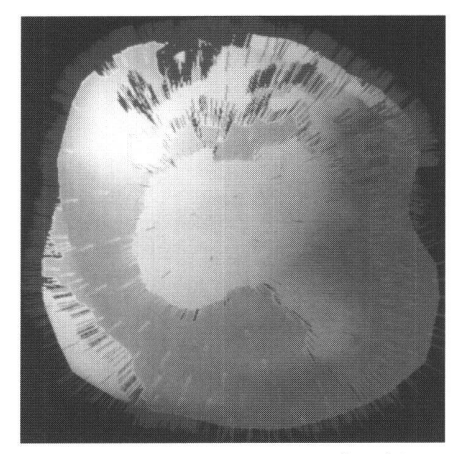

Abb. 3: Geoid mit Vektoren senkrecht zur Oberfläche.

geeigneter Eingabegeräte wie beispielsweise einer Maus oder eines Spaceballs. Letzterer besteht aus einer Kugel, welche mit Sensoren ausgerüstet ist, die Druck und sion messen und dem Rechner die entsprechenden Werte liefern.

#### Visualisierung

Moderne, hochleistungsfähige Grafik-Workstations sind im Unterschied zu Personal Computern in der Lage, während der flussung der Wiedergabeparameter Zwischenbilder mit maximaler Qualität in hoher Folge zu erzeugen. Dadurch scheint sich das Geoid kontinuierlich zu bewegen. Falls pro Sekunde fünf oder mehr Bilder dargestellt werden, wird von einer Live- oder Echtzeitanimation gesprochen. Der Betrachter kann interaktiv jede von ihm gewünschte Sicht durch Manipulationen mit den Eingabegeräten gezielt erreichen.

Die Interaktivität und die schnelle Aufbereider einzelnen Bilder tragen wesentlich zum Raumgefühl bei, das der Betrachter erhält. In der Gitterdarstellung ist es die Entfernung der verdeckten Linien, die das dreidimensionale Gefühl erhöht (Abb. 1). In der Farbdarstellung sind es die Entfernung der unsichtbaren Flächen und die Beleuchtung durch eine Lichtquelle (Abb. 2). Durch die Beleuchtung des Modells werden Erhöhungen und Täler deutlich sichtbar.

Zur Berechnung eines beleuchteten Modells

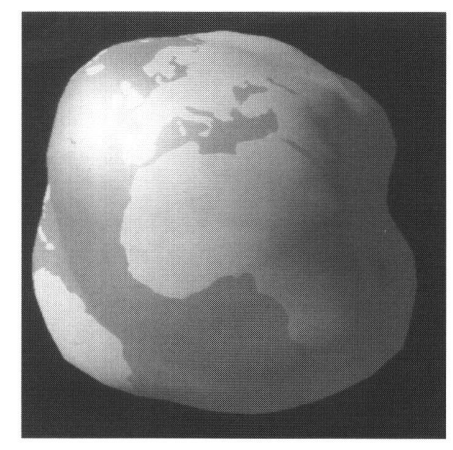

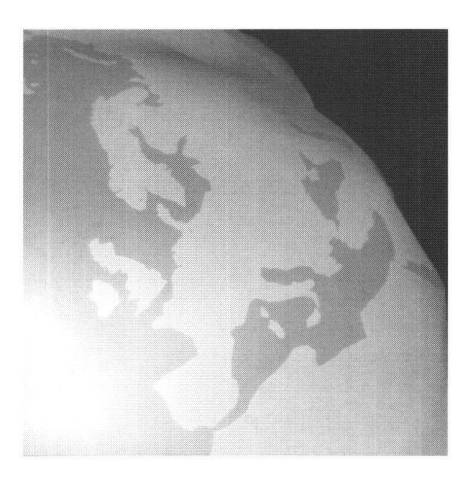

Abb. 2: Geoid: Farbdarstellung (mit und ohne Lichtquelle).

#### Multi-Medien-Laboratorium Uni Zürich

Dank speziellen Grafikcomputer könheute komplexe Phänomene und komplizierte Prozesse mit Hilfe von Bildern, Grafiken und Animationen in einer für den Laien verständlichen Form dargestellt werden. Am Institut für Informatik der Universität Zürich wird am Multi-Medien-Laboratorium, das unter der Leitung von Prof. Dr. Peter Stucki steht. Forschung in den Bereichen Visualisie-Computergrafik, Bilderken $run<sub>0</sub>$ . nung, Partikelsimulationen sowie Sprach- und Tonverarbeitung betrieben. Zielsetzung dieser Hochschuleinrichtung ist es, Methoden und Techniken der Datenvisualisierung zu erarbeiten, die neben Text, Grafiken und Bildern zusätzlich Ton und Video umfassen. Zahlreiche Projekte basieren auf einer engen Zusammenarbeit mit Schweizer Unternehmen.

#### Centro Svizzero di Calcolo Scientifico ETH Zürich

Das Centro Svizzero di Calcolo Scientifico (CSCS) in Manno ist eine nationale Institution, welche mit dernsten und schnellsten Supercomputeranlagen ausgestattet ist, die es Forschern und Wissenschaftlern möglichen, rechenaufwendige Probleme anzugehen, die anders nicht zu bewältigen wären. Zur Zeit ist eine NEC SX-3/22 als zentraler Rechner installiert, der eine Spitzenleistung von 5.5 Milliarden Gleitkommaoperationen erbringt. Ein state-of-the-art Grafiklabor spielt eine wichtige Rolle für die Visualisierung von wissenschaftlichen Daten und bietet eine Infrastruktur zur Reproduktion auf Papier, Dias und Video. Ein Glasfaser-Ringnetzwerk verbindet die Grafik-Workstations mit dem Supercomputer und ermöglicht schnellen Datenzugriff für die Visualisierung.

Urs Meyer arbeitet am Centro Svizzero di Calcolo Scientifico, dem nationalen Supercomputerzentrum, in Manno und leitet dort das Grafiklabor. Die in diesem Artikel präsentierte Arbeit entstand während dem Aufenthalt des Autors als Assistent bei Prof. Dr. P. Stucki am Multi-Medien-Laboratorium der Universität Zürich. Der Leser kann den Autor unter folgender Adresse kontaktieren: Centro Svizzero di Calcolo Scientifico, via cantonale, CH-6928 Manno.

#### Literatur:

Urs Meyer: Modellbildung und Animation eines Geoids. Berichte des Instituts für Informatik der Universität Zürich, Nr. 89.06.

benötigt man die sogenannten Punktnormalen. Das sind Vektoren, die auf einem Punkt senkrecht zur Oberfläche (Tangentialebene) stehen. Diese sind als rote Linien dargestellt (Abb. 3). Der Winkel zwischen der Punktnormalen und der Einfallsrichtung des Lichtes bestimmt die Intensität, mit welcher der Punkt gezeichnet werden muss. Die werte der Flächen werden durch Interpolation der Werte in den Eckpunkten bestimmt. Eine moderne Grafik-Workstation wie z.B. die Silicon Graphics 4D/70GT ist in der Lage, das Geoid mit einer Bildrate von ca. vier dern pro Sekunde darzustellen. Das berech-Geoid-Modell besteht aus ca. 12 000 Dreiecken und 6500 Punkten. Daraus folgt, dass pro Sekunde ca. 40 000 bis 50 000 Dreiecke fotorealistisch dargestellt werden. Der Betrachter ist in der Lage, das Modell teraktiv zu bewegen und zu analysieren.

Datenmengen aus Wissenschaft und Technik nehmen laufend an Umfang zu. Dreidimensionale grafische Darstellungen können diese Daten präsentieren, wo herkömmliche Methoden versagen, weil das Auge viel sibler auf Form und Farbe reagiert als auf Zahlenreihen.

Mit der zu erwartenden Steigerung der Grafikleistung im PC-Bereich werden grafische Darstellungsprogramme in naher Zukunft zum Repertoire eines PCs gehören wie heute Textverarbeitungssysteme und lenkalkulationen.

U. Meyer

## Spurensicherung

#### Georg Opdenberg - Künstler und Landvermesser in Krefeld (BRD)

Schon fast 25 Jahre übe ich meinen Beruf als Landvermesser aus, als einer von denen, die mit den rot-weissen Stangen durch die

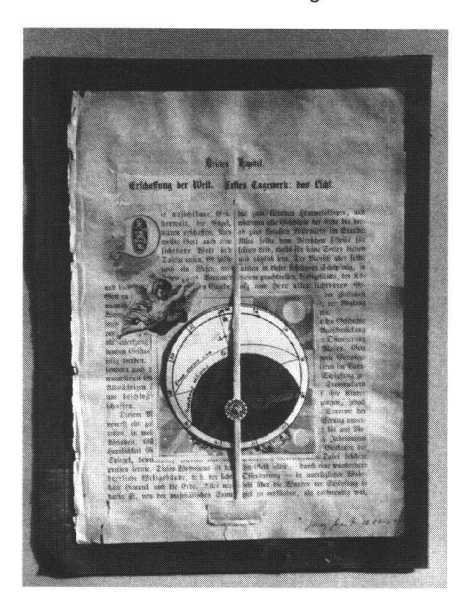

Nachbildung elementarer Messinstrumente in Form «plastischer Skizzen». Messen mit eigenen Körperkräften: schreiten, Visieren, Zeitabläufe erfahrbar machen.

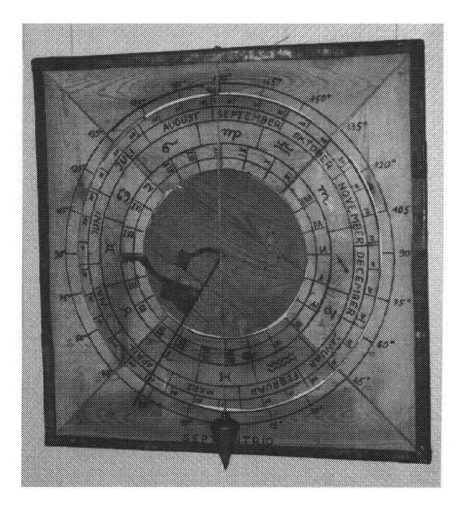

Gegend laufen. Aufgrund meines Interesses an der Historie, nicht nur der «Grossen» dern auch der kleinen, örtlichen Geschichte sah und bewertete ich viele Dinge, die mir bei meiner vermessungstechnischen Tätigkeit tagtäglich begegneten, anders, als viele meiner Berufskollegen. Nicht nur, dass ich geschichtliche Zusammenhänge zu sehen glaubte, die den meisten verborgen blieben, ich stellte auch zwischenmenschliche Verbindungen her, die erst auf den zweiten oder dritten Blick erkennbar waren. Diese oft kleinen unscheinbaren Dinge mögen für die meisten unbedeutend sein, bilden für mich aber Teile meines Geschichts- und Weltbildes.

An zwei kleinen Beispielen möchte ich diese Sehweise, die meine künstlerische Arbeit einflusst und bestimmt, in wenigen Ansätzen erläutern: Bei einer Neuvermessung in der Nähe einer alten Windmühle fand ich einen seltsam geformten Stein als Grenzstein, der unterirdisch durch drei kinderfaustgrosse Kiesel gesichert war. Der «Grenzstein» war, wie sich später herausstellte, die eine Hälfte des Widerlagers der Windmühlenflügelachse aus Katzenstein. Das ausgeleierte Lager war wohl aus Sparsamkeitsgründen von dem Müller aufbewahrt worden und bei der Vermessung als unverwesliches Grenzmal wiederverwendet worden. (Steine sind in unserer Gegend sehr wertvoll, da es keine natürlichen Steinvorkommen gibt.) Der Grenzpunkt war durch unverwesliche Zeugen, drei Kiesel, gesichert, welche die hl. Dreifaltigkeit verkörpern sollen. Vor über 150 Jahren hatte dieser Akt der Grenzsicherung stattgefunden, den ich nun aufdeckte. Heute finde ich aus einer Technik, die vergangen ist mühlen haben keine Bedeutung mehr), ein Bruchstück, wiederverwendet und in neuer Funktion, gesichert mit Symbolen einer alten Volksfrömmigkeit. Die Entstehung dieses Steinmals kann fast auf den Tag genau bestimmt werden, veranlasst durch Gesetze und Verordnungen, und die Zerstörung dieses Dokuments, durch neue Verordnungen und Vorschriften ebenfalls. Das Fragment musste durch einen ordnungsgemässen Grenzstein aus Beton, die Kiesel durch eine Flasche ersetzt werden. Für mich hatte dieses Steinmal die Bedeutung eines «Kulturdenkmals», es kündete in so vielem von einer Kultur, die heute nicht mehr ist, es machte die Vergangenheit für mich wieder gegenwärtig. Es schien mir, als ob die Jahre

## Rubriken

zwischen den beiden Steinsetzungen auf nur wenige Augenblicke zusammengeschrumpft waren.

Ein anderes Beispiel: Mir war mit der Zeit aufgefallen, dass ein grosser Teil der Zaunpfähle an Weidenzäunen runde und rechtekkige Löcher aufwies. In einigen Löchern steckten noch hölzerne Zapfen. Diese Balken stammten wie sich herausstellte aus ababgebrochenen Fachwerkbauten, waren aus Sparsamkeitsgründen wiederverwendet worden und zeigten sich mir so in einer neuen Funktion. Auch sie waren für mich zu denkmälern» geworden. Da die zugehörigen Bauten einschliesslich ihres kulturellen feldes nicht mehr existieren, sind diese «Zaunpfähle» zu deren einzigen Zeugen worden.

Als hauptberuflichem Landvermesser und «Spurensicherer» bestand die Schwierigkeit für mich darin, diese meine Empfindungen bei der täglichen Vermessungsarbeit in eine allgemeinverständliche Sprache umzusetzen, um sie anderen mitteilen zu können. Zuerst versuchte ich es mit den üblichen und auch in anderen Bereichen bis dahin verwendeten bildnerischen Mitteln wie Zeichnung, Druckgrafik und auch kleinen Objektkästen, vergleichbar den herkömmlichen Dioramen. Mit der Zeit aber stellten sich diese Darstellungsformen für die Vielschichtigkeit meiner Beobachtungen in kulturgeschichtlich- und zeitgeschichtlichen Dimensionen als zu starr und zu sehr den kunsthandwerklichen Techniken verhaftet heraus. Daher begann ich immer mehr mit dokumentierenden Techniken zu arbeiten, als ein «Spurensicherer». Ich fotografierte meine Funde, zeichnete und rekonstruierte sie, stellte sie in einen zeitlichen Zusammenhang und versuchte meine neue Wertung begrifflich zu machen. Ich versuchte bei den Betrachtern eine neue Blickrichtung herzustellen, neue Sehweisen zu ermöglichen

Mit Bedauern beobachtete ich nun, dass in den letzten Jahren die Messkunst, die Ars Geometria, wie sie seit vielen Jahrhunderten gepflegt wurde, zu einem reinen Bedienen von elektronischen Geräten verformt wurde. (Eine Entwicklung, von der auch viele andere Berufe betroffen oder zum Opfer gefallen sind.)

Da das Rad der Geschichte, bzw. der technischen Entwicklungen sich nicht zurückdrehen lässt, und Maschinenstürmer noch nie eine Zukunft gehabt haben, begann ich, mich auf die Anfänge des Messens wieder zurück zu besinnen, als das Messen noch ein körperlicher Akt war.

Ich fing an, Strecken wieder abzuschreiten und einfache rechte Winkel zu beobachten. Die Unregelmässigkeiten des Abschreitens verbesserte ich sehr bald durch den Bau von grossen feststehenden Zirkeln, mit denen ich die Längen viel genauer beim Fortschreiten bestimmen konnte. (Ein Gerät übrigens, das ich vielfach auf alten Bauernhöfen entdeckte und bis dahin nur aus der Literatur kannte.) Für die Winkelmessung reichte mir eine kleine hölzerne Scheibe, auf die eine auf pier gezeichnete Kreisteilung aufgeklebt wurde und 2 kleine Nägel als Visur.

Kunst, Vermessung und Geschichtsbetrachtung gehen in meinem Fall nahtlos ineinan-

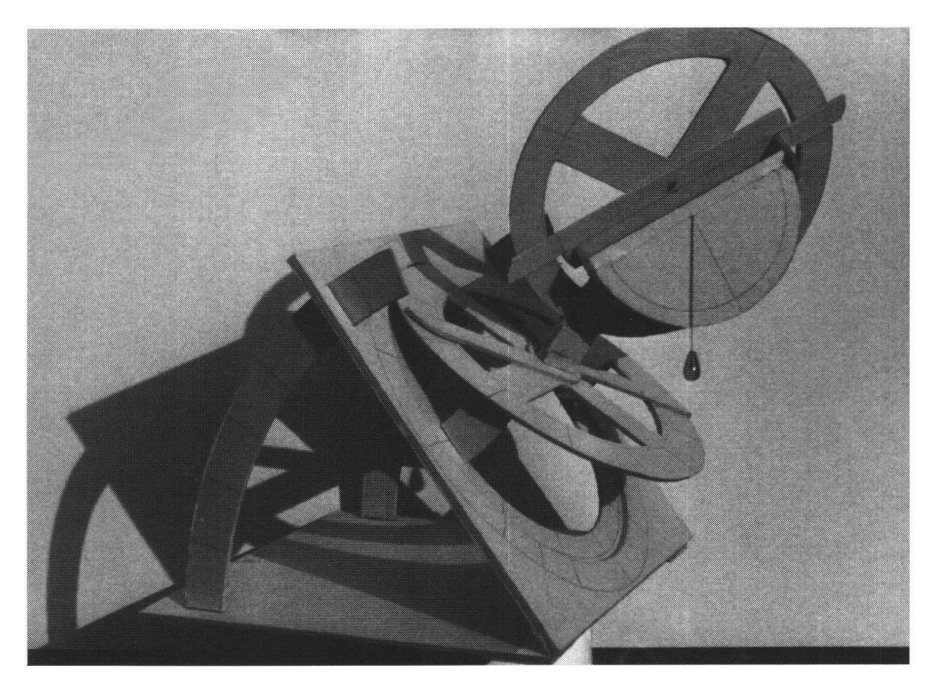

der über und können meist nicht mehr klar voneinander getrennt werden. Für mich ist aber auch jede dieser Disziplinen unzertrennbar mit der anderen verbunden. Ich bin kein geschichtsloses Wesen und ich lebe auch nicht im geschichtslosen Raum. Auf dem Acker, über den ich bei der Vermessung schreite, finde ich Scherben aus römischer und fränkischer Zeit, Keramikreste aus dem Mittelalter bis hin zur Neuzeit, bis hin zu Flaschenverschlüssen und Cola-Dosen.

Dieses Eingebundensein in die Kulturgeschichte, von der die Geschichte des Messens als eine der ältesten Kulturtechniken

der Menschheit ein Teil ist, versuche ich mit meinen Mitteln darzustellen.

Meine künstlerischen Ausdrucksformen wechseln und verändern sich mit der Zeit, die Schwerpunkte meiner Aktivitäten verschieben sich in Abhängigkeit von immer «neuen Entdeckungen» die ich bei meiner täglichen Vermessungsarbeit mache, aber bei all dem sehe ich mich immer wieder als «Spurensicherer», der in einer Zeit des Wertewandels versucht, den Blick offen zu behalten für die Veränderungen, die der Fortschritt und die Zeit mit sich bringen und bewirken.

Georg Opdenberg

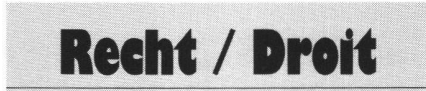

### Zurückhaltung mit Bergrestaurant-Personalräumen ausserhalb der Bauzone

Der Eigentümerin eines als standortgebunden ausnahmsweise ausserhalb einer Bauzone bewilligten Bergrestaurant-Gebäudes wurde eine Ausnahmebewilligung für zusätzliche Räume, insbesondere für weitere Personalunterkünfte, mangels betriebswirtschaftlich zwingender Notwendigkeit nicht bewilligt.

Ein auf Grund einer Ausnahmebewilligung nach Art. 24 Abs. 1 des eidg. Raumplanungsgesetzes erbautes Bergrestaurant mit 500 Sitzplätzen im Innern und 300 Terrassensitzplätzen enthielt eine Zweizimmerwohnung für das Betriebsleiterehepaar und zehn Doppelzimmer für Angestellte. Später wurde ohne Bewilligung ein Abstellraum in fünf sätzliche Personalzimmer und ein bisheriges Angestelltenzimmer in ein Büro umgebaut. Die kantonalen Behörden verweigerten wegen mangelnder Standortgebundenheit eine nachträgliche Baubewilligung für den bau. Eine Verwaltungsgerichtsbeschwerde der Bauherrschaft wies die I. Oeffentlichrechtliche Abteilung des Bundesgerichtes aus dem gleichen Grunde ab.

#### Wann Ausnahmebewilligung?

Eine Ausnahmebewilligung nach Art. 24 Abs. <sup>1</sup> RPG kann erteilt werden, wenn der Zweck der Baute einen Standort ausserhalb der Bauzone erfordert und wenn dem Vorhaben kumulativ dazu keine überwiegenden essen entgegenstehen. Standortgebundenheit darf bejaht werden, wenn eine Baute aus technischen oder betriebswirtschaftlichen Gründen oder wegen der Bodenbeschaffenheit objektiv auf einen Standort ausserhalb der Bauzonen angewiesen ist. Bauten, die nem zonenfremden, standortgebundenen Betrieb dienen und aus technischen oder betriebswirtschaftlichen Gründen notwendig sind, werden ausserhalb der Bauzonen grundsätzlich als standortgebunden kannt. Das Bundesgericht erklärte jedoch, der rechtmässige Bestand eines Restaurants begründe an sich noch keine Standortgebundenheit für Angestelltenzimmer. Es